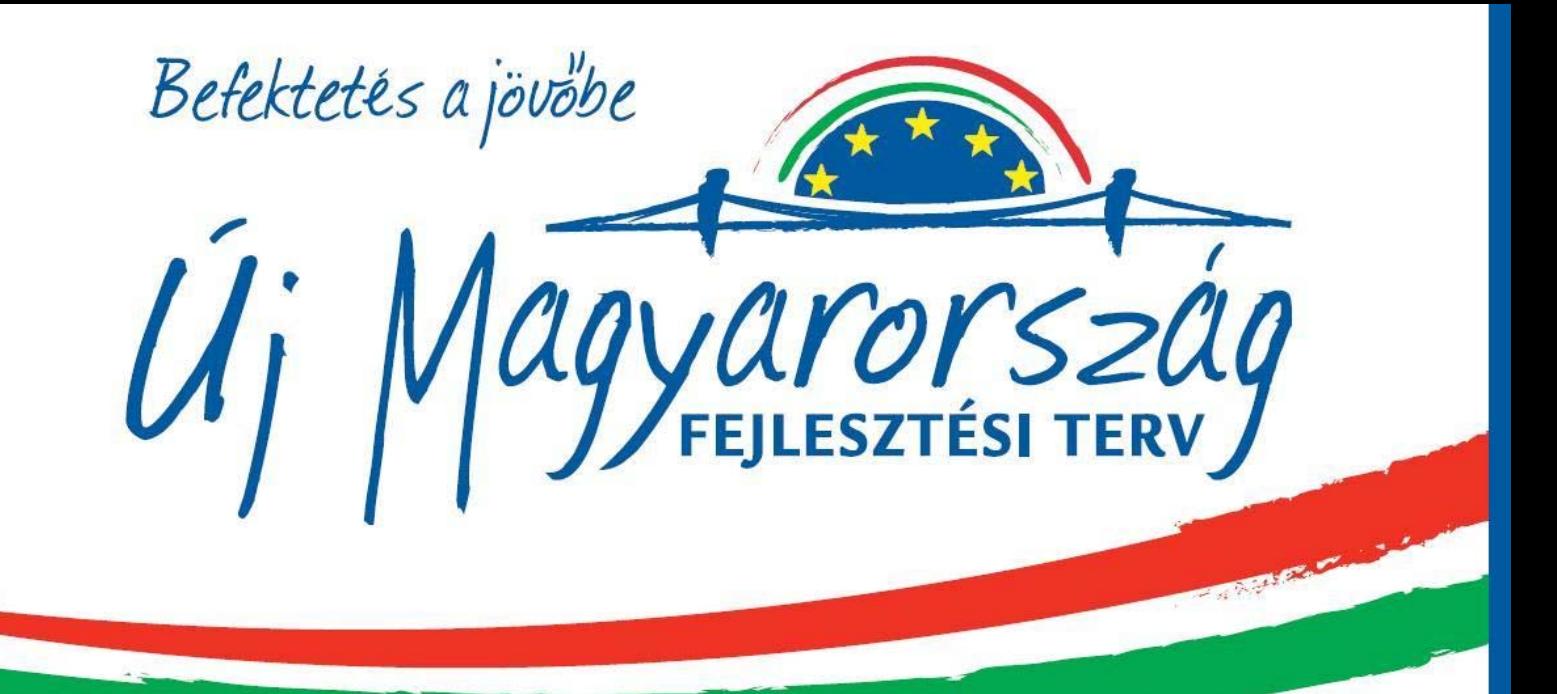

## **TECHNOLÓGIAI FEJLESZTÉS AZ EXTREMEWORKS KFT.-NÉL**

Az Európai Unió és a Magyar Állam által nyújtott támogatás összege 15.878.744 Ft

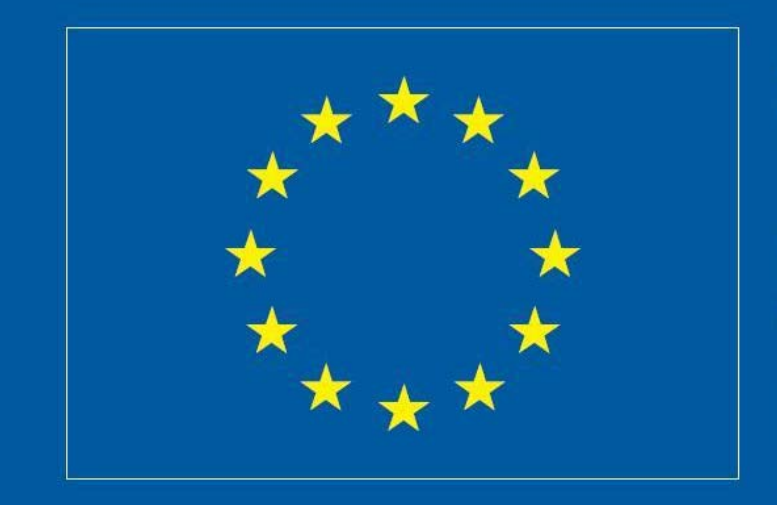

A projekt az Európai Unió<br>támogatásával, az Európai<br>Regionális Fejlesztési Alap<br>társfinanszírozásával valósul meg.

Nemzeti Fejlesztési Ügynökség ÚMFT infovonal: 06 40 638 638 nfu@nfu.gov.hu · www.nfu.hu